# **Microsoft Usb Flash Drive Manager Standard 10**

**Shingo Ata,Choong Seon Hong**

 *Introducing Windows 10 for IT Professionals* Ed Bott,2016-02-18 Get a head start evaluating Windows 10--with technical insights from awardwinning journalist and Windows expert Ed Bott. This guide introduces new features and capabilities, providing a practical, high-level overview for IT professionals ready to begin deployment planning now. This edition was written after the release of Windows 10 version 1511 in November 2015 and includes all of its enterprise-focused features. The goal of this book is to help you sort out what's new in Windows 10, with a special emphasis on features that are different from the Windows versions you and your organization are using today, starting with an overview of the operating system, describing the many changes to the user experience, and diving deep into deployment and management tools where it's necessary.

The top ten USB flash drive tips ,

 **Windows 10 Troubleshooting** Mike Halsey,2016-09-08 Learn how to troubleshoot Windows 10 the way the experts do, whatever device or form-factor you're using. Focus on the problems that most commonly plague PC users and fix each one with a step-by-step approach that helps you understand the cause, the solution, and the tools required. Discover the connections between the different hardware and software in your devices, and how their bonds with external hardware, networks, and the Internet are more dependent than you think, and learn how to build resilience into any computer system, network, or device running Windows 10. If you're fed up of those nagging day-to-day issues, want to avoid costly repairs, or just want to learn more about how PCs work, Windows 10 Troubleshooting is your ideal one-stop guide to the Windows 10 operating system. What You Will Learn: Understand your PC's ecosystem and how to connect the dots, so you can successfully track problems to their source Create resilient backups of your operating system, files, and documents, and enable quick and easy restore Learn your way around Windows' built-in administration tools, to quickly fix the typical problems that come up Diagnose and repair a wide range of common problems with printers and other essential peripherals Solve complex startup problems that can prevent a PC form booting Make your PC safe and secure for the whole family, and for everybody in your workplace Understand the threat from malware and viruses and a range of approaches to dealing with them, depending on the situation Bomb-proof your PC with advanced security, group policy, and firewall policies Learn the top Tips and tricks for researching difficult problems, including third-party tools and useful web resources Work with the registry, file system, and Sysinternals to troubleshooting PCs in the workplace Who This Book Is For: Anyone using Windows 10 on a desktop, laptop, or hybrid device

 *Windows 10 in easy steps – Special Edition, 3rd edition* Mike McGrath,2019-09-11 Windows 10 in easy steps – Special Edition, 3rd edition builds on Windows 10 in easy steps and Windows 10 for Seniors in easy steps, taking the user to the next level. Written to help non-technical PC-users to make the most of their Windows 10 computer, all in the familiar In Easy Steps style. Windows 10 in easy steps – Special Edition, 3rd edition is a comprehensive, yet concise guide that will walk you through Windows 10 basics so that you can get up and running in no time. Then, in easy steps, it'll gently guide you through advanced features to help you venture further and get more from Windows 10. · Install/upgrade the right Windows 10 release · Master the new interface, desktop and the Start menu · Learn to use the great new features in the Redstone 4 update · Find, download and use key apps for work and for fun · Utilize internet and cloud facilities such as OneDrive · Enjoy Microsoft Edge, the new innovative web browser · Take control of devices and printers  $\cdot$  Save time – use the Search feature and Cortana  $\cdot$  Create and monitor a home network  $\cdot$  Organize and share files safely · Keep Windows 10 working smoothly & efficiently · Explore Windows Registry, file encryption, Windows PowerShell, and more · This guide also includes a chapter on troubleshooting so it'll serve as a key reference point for the future Table of Contents: 1. Introducing Windows 10 2. Choosing your computer 3. Installing Windows 10 4. The Windows 10 interface 5. Windows 10 apps 6. Desktop and Taskbar 7. Built-in programs 8. Windows downloads 9. Microsoft Store 10. Search techniques 11. Manage files and folders 12. Email and messaging 13. Microsoft Edge 14. Digital

images 15. Windows games 16. Music and sound 17. Devices and printers 18. Networking Windows 19. Protection and Ease of Access 20. Troubleshooting 21. Backup and recovery 22. Security and encryption 23. Windows PowerShell 24. Update and maintain 25. Windows performance 26. Windows Registry 27. Extending Windows

 **Installing and Configuring Windows 10: 70-698 Exam Guide** Bekim Dauti,2019-01-31 Get ready for the Windows 10: 70-698 exam and configure Windows to manage data recovery Key FeaturesImplement Windows 10 operational and administrative tasks Configure devices, remote management settings, advanced management tools, and device driversComprehensive guide to help you work efficiently in Windows 10Book Description The Installing and Configuring Windows 10: 70-698 Exam Guide is designed to confirm what you already know, while also updating your knowledge of Windows 10. With its easy-to-follow guidance, you will quickly learn the user interface and discover steps to work efficiently in Windows 10 to rule out delays and obstacles. This book begins by covering various ways of installing Windows 10, followed by instructions on postinstallation tasks. You will learn about the deployment of Windows 10 in Enterprise and also see how to configure networking in Windows 10. You'll understand how to leverage Disk Management and Windows PowerShell to configure disks, volumes, and file system options. As you progress through the chapters, you will be able to set up remote management in Windows 10 and learn more about Windows update usage, behavior, and settings. You will also gain insights that will help you monitor and manage data recovery and explore how to configure authentication, authorization, and advanced management tools in Windows 10. By the end of this book, you will be equipped with enough knowledge to take the 70-698 exam and explore different study methods to improve your chances of passing the exam with ease. What you will learnDiscover various ways of installing Windows 10Understand how to configure devices and device driversConfigure and support IPv4 and IPv6 network settingsTroubleshoot storage and removable device issuesGet to grips with data access and usageExplore the advanced management tools available in Windows 10Who this book is for This book is for IT professionals who perform installation, configuration, general local management and maintenance of Windows 10 core services and are preparing to clear the Windows 10: 70-698 exam

 **MCTS: Microsoft Windows Vista Client Configuration Study Guide** Michael Aldridge,Josh Evitt,Lisa Donald,James Chellis,2007-04-02 Offering a full coverage of all exam objectives in a systematic approach, so you can be confident that you're getting the instruction you need to take Microsoft's new MCTS exam (70-620), this book is packed with practical guidance and hands-on exercises to reinforce critical skills. Exclusive WinSim Vista Simulator allows you to perform a number of the exercises in a simulated environment, real-world scenarios put what you've learned in the context of actual job roles, and challenging review questions in each chapter prepare you for exam day. For Instructors: Teaching supplements are available for this title.

 **Microsoft Windows 10 Training Manual Classroom in a Book** TeachUcomp,2020-10-27 Complete classroom training manual for Microsoft Windows 10. 232 pages and 164 individual topics. Includes practice exercises and keyboard shortcuts. Professionally developed and sold all over the world, these materials are provided in full-color PDF format with not-for-profit reprinting rights and offer clear, concise, and easy-to-use instructions. You will learn File Explorer, how to adjust system and device settings, desktop management, creating documents, Using Microsoft Edge, and much more. Topics Covered: Introduction to Windows 1. About Windows 2. Sign in to Windows 10 with a Microsoft User Account 3. The Mouse 4. Touch Gestures in Windows 10 5. The Windows Desktop 6. The Start Button 7. The Start Menu in Windows 10 8. Customizing the Start Menu in Windows 10 9. The Start Screen in Windows 10 10. Customizing the Start Screen in Windows 10 11. Choosing the Start Menu or Start Screen 12. Tablet Mode Settings in Windows 10 13. Using Tablet Mode in Windows 10 14. Text Search in Windows 10 15. Search Using Cortana in Windows 10 16. Universal App Windows in Windows 10 17. App Snapping in Windows 10 18. Resizing a Desktop Window 19. Scrolling a Window 20. Shutting Down Windows

21. Downloading Apps from the Windows Store 22. Sign-in with a PIN or Picture 23. Changing or Removing a PIN or Picture Password File Explorer 1. File Explorer in Windows 10 2. Navigating Folders 3. Changing Folder Views 4. Sorting Folder Contents 5. Selecting Files 6. Opening a File 7. Reopening a Frequently Opened Folder 8. Creating a New Folder 9. Renaming Files and Folders 10. Cutting, Copying, and Pasting Files and Folders 11. Burning a CD or DVD 12. Deleting Files 13. Managing Libraries in Windows 10 14. Managing the Computer and Drives in Windows 10 15. Quick Access in Windows 10 16. OneDrive Folders in File Explorer 17. Zip Folders in File Explorer 18. Unzip Files in File Explorer Windows 10 Settings 1. Windows 10 Settings System Settings 1. Accessing the "System" Settings 2. Changing the Display Settings 3. Notification and Action Settings 4. Managing Apps and Features 5. Multitasking Settings in Windows 10 6. Battery Saver Settings in Windows 10 7. Power and Sleep Settings in Windows 10 8. Manage Storage Space in Windows 10 9. Download and Manage Offline Maps in Windows 10 10. Set the Default Apps in Windows 10 11. View Information About Your Device Devices Settings 1. Accessing the "Devices" Settings 2. Managing Printers and Scanners 3. Managing Other Connected Devices 4. Mouse and Touchpad Settings 5. Typing Settings 6. AutoPlay Settings Network and Internet Settings 1. Accessing the "Network and Internet" Settings 2. Connect to Wi-Fi Networks and Manage Wi-Fi Settings 3. Airplane Mode Settings 4. View Data Usage 5. VPN Settings 6. Dial-up Settings 7. Ethernet Settings 8. Proxy Settings Personalization Settings 1. Accessing the "Personalization" Settings 2. Changing the Background Settings 3. Changing the Color Settings 4. Lock Screen and Screen Saver Settings 5. Theme, Sound, and Desktop Icon Settings 6. Start Settings Accounts Settings 1. Accessing the "Accounts" Settings 2. Managing Your Account Settings 3. Manage Sign-in Options for Your Device 4. Managing Work Access Account Settings 5. Managing Family and Other Users 6. Managing Sync Settings Time and Language Settings 1. Accessing the "Time and Language" Settings 2. Date and Time Settings 3. Region and Language Settings 4. Speech Settings Ease of Access Settings 1. Accessing the "Ease of Access" Settings 2. Narrator Settings 3. Magnifier Settings 4. High Contrast Settings 5. Closed Captions Settings 6. Keyboard Accessibility Settings 7. Mouse Accessibility Settings 8. Cursor and Other Visual Accessibility Settings Privacy Settings 1. Accessing the "Privacy" Settings 2. General Privacy Settings 3. Location Privacy Settings 4. Camera Privacy Settings 5. Microphone Privacy Settings 6. Speech, Inking, and Typing Privacy Settings 7. Account Info Privacy Settings 8. Contacts Privacy Settings 9. Calendar Privacy Settings 10. Messaging Privacy Settings 11. Radios Privacy Settings 12. Privacy Settings for Other Devices 13. Feedback and Diagnostics Privacy Settings 14. Background Apps Privacy Settings Update and Security Settings 1. Accessing the "Update and Security" Settings 2. Windows Update Settings 3. Windows Defender Settings 4. Backup Settings 5. Recovery Settings 6. Activation Settings 7. Developer Settings Control Panel Settings 1. The Control Panel 2. File History 3. System Restore 4. Audio Adjustment 5. Adding Devices and Printers 6. Installing and Uninstalling Software Desktop Management 1. The Recycle Bin 2. Creating Desktop Shortcuts 3. Pinning Items to the Taskbar 4. Moving and Resizing the Taskbar 5. Setting the Date and Time Display 6. The Action Center 7. Virtual Desktops 8. OneDrive Settings 9. Using Cortana Creating Documents 1. Starting WordPad and Creating a New Document 2. Copying and Pasting Text 3. Formatting Text 4. Saving a Document 5. Opening a Document 6. Printing a Document 7. Closing a Document Drawing Pictures 1. Starting Paint and Creating a New Document 2. Drawing Shapes and Lines 3. Adding Text 4. Erasing Parts of a Picture 5. Saving a Picture 6. Opening a Picture Using the Internet and Microsoft Edge 1. About the Internet 2. Connecting to the Internet 3. The Microsoft Edge Interface 4. Viewing Web Pages in Microsoft Edge 5. Find Text in Web Pages in Microsoft Edge 6. Reading View in Microsoft Edge 7. Add a Favorite to Microsoft Edge 8. Add a Page to the Reading List 9. Manage Favorites in the Hub 10. Manage the Reading List in the Hub 11. Manage Browser History in the Hub 12. Manage Downloads in the Hub 13. Make a Web Note in Microsoft Edge 14. Sharing Web Pages in Microsoft Edge 15. Opening a New Window or New InPrivate Window 16. Zoom Web Pages in Microsoft Edge 17. Print Web Pages in Microsoft Edge 18. Settings in Microsoft Edge 19. Advanced Settings in Microsoft Edge 20. Using Cortana in Microsoft Edge 21. Windows Defender in Windows 10

Printing Information 1. Selecting a Printer 2. General Printing Options 3. Managing Print Jobs

 **Windows 2000 Quick Fixes** Jim Boyce,2001 This guide to the successor to Windows NT( offers users a fast, easy way to find answers to their problems. Designed with the power user in mind, this book is laid out for optimal usability. It defines problems clearly and follows up with concise yet detailed solutions.

 **Windows 10 In Depth** Brian Knittel,Paul McFedries,2018-02-05 This new edition covers the Fall Creators Update to Windows 10. Do more in less time! Experienced with Windows? Don't let Windows 10 make you feel like a beginner again! This book is packed with intensely useful knowledge, tips, and shortcuts you just won't find anywhere else. It's the fastest, best way to master Windows 10's full power, revamped interface, and new tools—from the reconfigured Start menu to the Cortana personal assistant. This friendly, expert guide will make Windows 10 way more productive, painless, and fun, whether you're running it on a computer or a tablet...at home, at work, on the road, anywhere! · Take a quick guided tour of everything that's new in Windows 10 · Get the most out of Edge, Microsoft's modern web browser · Navigate the Windows 10 interface (and customize it to make yourself more comfortable) · Discover hidden shortcuts and timesavers you'd never find on your own · Quickly locate and use files, media, apps, websites, and management tools · Connect reliably and safely to networks, the Internet, and Wi-Fi hotspots · Increase your efficiency by taking advantage of Windows 10's virtual desktops · Maximize the performance and reliability of your hardware and storage devices · Set up a safe and effective network for your home or office · Systematically protect yourself from viruses, spyware, snoops, fraud, and spam · Use the most convenient and efficient interface for every task: keyboard, touch, pen, or voice · Discover tweaks and customizations that are actually worth the effort · Get more out of your Windows 10 laptop or tablet on the road · Remotely use your Windows 10 computer and data from anywhere on earth · Access even more power with Windows 10's command-line utilities · Use Hyper-V, the subsystem for Linux, and Windows containers to run other operating systems alongside Windows · Troubleshoot the most common Windows 10 problems—and the toughest ones This book is part of Que's Content Update Program (CUP), which provides content updates to certain books for major technology changes. As Microsoft ® makes significant updates to Windows 10, sections of this book will be updated or new sections will be added to match the updates to the software. The updates wil

 *Managing and Sharing Research Data* Louise Corti,Veerle Van den Eynden,Libby Bishop,Matthew Woollard,2014-03-01 Research funders in the UK, USA and across Europe are implementing data management and sharing policies to maximize openness of data, transparency and accountability of the research they support. Written by experts from the UK Data Archive with over 20 years experience, this book gives post-graduate students, researchers and research support staff the data management skills required in today's changing research environment. The book features guidance on: how to plan your research using a data management checklist how to format and organize data how to store and transfer data research ethics and privacy in data sharing and intellectual property rights data strategies for collaborative research how to publish and cite data how to make use of other people's research data, illustrated with six real-life case studies of data use.

 **Windows Operating System Fundamentals** Crystal Panek,2019-11-12 A clear and concise resource, the ideal guide to Windows for IT beginners Windows Operating System Fundamentals covers everything you need to know about Windows 10. Learn to master the installation process and discover the cool new features of Windows 10, including Edge, Cortana, and more. And because this book follows the Windows Server Operating System Fundamentals MTA Certification, it is perfect for IT professionals who are new to the industry and need an entry point into IT certification. This book covers the basics of the Windows operating system, from setting up user accounts to using the start menu, running applications, and setting up internet access. You'll be prepared to upgrade a computer to Windows 10 and to master the basic tools necessary to work effectively

within the OS. Each chapter closes with a quiz so you can test your knowledge before moving to the next section. Learn to configure your Windows 10 operating system, optimize account controls, configure user profiles, customize system options, and more! Understand how to use Windows applications and tools for managing LAN settings, configuring Microsoft Edge, and setting up remote assistance Use Windows to manage devices like printers, cloud storage, OneDrive, and system devices Maintain, update, protect, and backup your data by configuring Windows Update, automated backup, and system recovery and restore With Windows Operating System Fundamentals, IT Professionals looking to understand more about Windows 10 will gain the knowledge to effectively use applications, navigate files and folders, and upgrade client systems. Thanks to the troubleshooting tools and tips in this book, you can apply your new skills in real-world situations and feel confident while taking the certification exam.

 **Inside Windows Server 2003** William Boswell,2003 Comprehensive, authoritative, and eminently practical, Inside Windowsreg; Server 2003 is an essential resource for IT professionals. Containing in-depth coverage of the newest Windows server technology, this book guides you through the complexities of installing, configuring, and managing a Windows Server 2003 system. Thousands of practical tips, recommendations, diagnostic aids, and troubleshooting techniques based on actual deployments and migrations help you set up and maintain a high-performance, reliable, and secure server that meets or exceeds the needs of its users. You will find coverage of the more than 200 new features incorporated into Windows Server 2003, along with numerous updates and improvements, including: bull; bull;Volume Shadow Copy feature that permits taking snapshots of changes to files bull;Forest Trust type that permits two-way, transitive trusts between forests bull;64-bit architecture that supports Intel Itanium and Itanium-2 servers bull;Many new command line tools, including how to manage a headless server with no keyboard, video, or mouse bull;Dozens of features to improve your systemiquest;s security For each feature, the book discusses underlying design principles, provides process descriptions that help identify interoperability issues, and details procedures for installation and configuration. In particular, the book focuses on the increasingly critical issues of security, remote access, and system interoperability. Specific topics covered include: bull; bull;Performing upgrades and automated installations bull;Adding hardware bull;Managing DNS bull;Managing Active Directory replication and security bull;Working with network access security and Kerberos bull;Managing group policies with a mixture of platforms bull;Managing shared resources bull;Managing file encryption and a public key infrastructure bull;Managing remote access and Internet routing bull;Recovering from system failures With the information and experience-based advice in Inside Windowsreg; Server 2003, you will be well equipped to deploy and manage a highly effective and smoothly functioning system. 0735711585B03172003

 Complete CompTIA A+ Guide to IT Hardware and Software Cheryl A. Schmidt,2016-06-09 Master IT hardware and software installation, configuration, repair, maintenance, and troubleshooting and fully prepare for the CompTIA® A+ 220-901 and 220-902 exams. This all-in-one textbook and lab manual is a real-world guide to learning how to connect, manage, and troubleshoot multiple devices in authentic IT scenarios. Thorough instruction built on the CompTIA A+ 220-901 and 220-902 exam objectives includes coverage of Linux, Mac, mobile, cloud, and expanded troubleshooting and security. For realistic industry experience, the author also includes common legacy technologies still in the field along with noncertification topics like Windows 10 to make this textbook THE textbook to use for learning about today's tools and technologies. In addition, dual emphasis on both tech and soft skills ensures you learn all you need to become a qualified, professional, and customer-friendly technician. Dozens of activities to help "flip" the classroom plus hundreds of labs included within the book provide an economical bonus–no need for a separate lab manual. Learn more quickly and thoroughly with all these study and review tools: Learning Objectives provide the goals for each chapter plus chapter opening lists of A+ Cert Exam Objectives ensure full coverage of these topics Hundreds of photos, figures, and tables to help summarize and present information in a visual manner in an all-new full color design Practical Tech Tips give real-world IT Tech Support knowledge Soft Skills best practice advice and team-building activities in each chapter cover all the tools and skills you need to become a professional, customer-friendly technician in every category Review Questions, including true/false, multiple choice, matching, fill-in-the-blank, and open-ended questions, assess your knowledge of the learning objectives Hundreds of thought-provoking activities to apply and reinforce the chapter content and "flip" the classroom if you want More than 140 Labs allow you to link theory to practical experience Key Terms identify exam words and phrases associated with each topic Detailed Glossary clearly defines every key term Dozens of Critical Thinking Activities take you beyond the facts to complete comprehension of topics Chapter Summary provides a recap of key concepts for studying Certification Exam Tips provide insight into the certification exam and preparation process

 *MCSE/MCSA Training Guide (70-215)* Dennis Maione,2002 With this book, readers master the skills and concepts necessary to implement, administer, and troubleshoot information systems that incorporate Microsoft Windows 2000 Server. Readers preparing for this exam find the Training Guide series to be the most successful self-study tool in the market.

 Beginning Windows 10 Mike Halsey,2015-10-13 Beginning Windows 10 takes you through the new features of this amazing new operating system, revealing some of its surprising capabilities, and helping you customize it to suit you. Whether you are new to Windows, or you want to get up to speed with the latest features and changes, this book has everything you need to get started. Author Mike Halsey shows you how to create an environment for school, work, and play that puts the important things at your fingertips, while combining them in ways you never thought possible. Learn how to carry your personalized Windows experience with you as part of your Microsoft account instead of having it tied to one device, while also keeping everything safe, secure and backed up, so you can enjoy peace of mind with your new PC. With the right start, your PC can become a tool that works for you, not against you, and leaves more of your time and energy free for the things that matter to you. Beginning Windows 10 shows you how. What You'll Learn About the ins and outs of the Windows 10 interface and its new features How to personalize your Windows experience to give trouble-free performance How to manage your Microsoft account across different devices and services in the home, at work, and on the move How to maximize your productivity with Windows 10 How to secure and configure Windows 10 to guarantee a safe and secure experience How to use, hack and manipulate Windows to enable advanced customization Who This Book Is For Beginning Windows 10 is for people new to Windows or who want to get up to speed with the latest version. This book also can help people who already know how to perform routine tasks learn how to get more out of Windows, their computer and their time. Whether you want to get up and running with Windows 10, or want to go to the next level and learn useful ways to minimize problems, maximize performance, and optimize your overall Windows experience, this book is for you.

 **Windows 10 Bible** Rob Tidrow,Jim Boyce,Jeffrey R. Shapiro,2015-09-14 A complete, detailed Windows 10 reference for beginners and power users alike Windows 10 Bible is one of the most thorough references on the market with complete coverage of Windows 10. Whether you're a beginner seeking guidance or a power-user looking for fresh tips and tricks, this book contains everything you could ever hope to know about the Windows operating system. You will get the insider guidance of a Microsoft support manager as you discover everything there is to know about Windows customization, content management, networking, hardware, performance, security, and more. Step-by-step instructions walk you through new and important procedures, and screen shots help you stay on track every step of the way. Whether you're starting from scratch or just looking to become more proficient, this guide is your ideal solution. You'll learn just what Windows can do, and how to take full advantage so you can get more done faster. Go beyond the desktop to personalize the system Manage your content, media, software, and security Eliminate issues related to printing, faxing, and scanning Fine-tune performance, connect to a network, work with the cloud, and more Whether you want a complete basic introduction or the nitty-gritty detail, Windows 10 Bible has you covered.

 *InfoWorld* ,1998-03-23 InfoWorld is targeted to Senior IT professionals. Content is segmented into Channels and Topic Centers. InfoWorld also celebrates people, companies, and projects.

 **File Management Made Simple, Windows Edition** Joseph Moran,2015-11-24 Managing data is an essential skill that every PC user should have. Surprisingly though, a large number of users--even highly experienced users--exhibit poor file management skills, resulting in frustration and lost data. This brief but invaluable book, File Management Made Simple can resolve this by providing you with the skills and best practices needed for creating, managing and protecting your data. Do any of the following scenarios sound familiar to you? You've downloaded an attachment from your e-mail, but aren't sure where you downloaded it to. You spent an entire evening working on a document only to discover the next morning that you didn't save it to your flash drive like you thought you had? Maybe you had a guest visiting and wanted to share with them the pictures you took of your kids recital, yet when you went to get them you were unable to recall where you stored them on your PC. Or you scanned your receipts for your expense reports on day and came back the next day and scanned some for another report only to find that the new ones numbered Scan 1, Scan 2,... still exist. Unfortunately, for a vast number of PC users, scenarios like these are all too common. These situations are not only extremely frustrating for the user, but also tend to discourage them from ever wanting to touch a PC again! Why is that? What is the common factor? It's simple really. Each of these issues can be attributed to poor file management skills. In my experience, the people with the worst file management skills are simply the ones that lack an understanding of how to navigate the Windows operating system. However this situation can be easily rectified. And once you can successfully navigate your computer's drive and folder structure, you'll be hard pressed to misplace anything. Although this process can seem daunting to the uninitiated, this isn't black magic. In fact, it's actually quite simpl e. Keeping your files and folders organized on the computer is no more difficult than keeping them organized in real life. There is a place for everything and everything has its place. We will show you how to navigate Windows correctly and efficiently. Where specific types of files should be stored. We'll also show you how best to name and manage your files; such as using descriptive folders to identify files, implementing the best naming conventions for files and directories, and how to group various types of data together; ensuring that the data you need is always readily available. Finally we'll introduce you to some of the best options for transporting and protecting your data. We will show you the skills you need to easily manage your data, using clear and simple English, without the confusing technical jargon. All this and more can be accomplished with File Management Made Simple by your side.

 **Deploying Windows 10** Andre Della Monica,Russ Rimmerman,Alessandro Cesarini,Victor Silveira,2016-02-15 Get a head start deploying Windows 10--with tips and best practices from experts in the field. This guide shows you how to deploy Windows 10 in an automated way without impacting end users by leveraging System Center Configuration Manager, which is the most used product to deploy Microsoft operating systems in the industry today.

 **Managing Next Generation Networks and Services** Shingo Ata,Choong Seon Hong,2007-09-18 This book constitutes the refereed proceedings of the 9th Asia-Pacific Network Operations and Management Symposium, APNOMS 2007, held in Sapporo, Japan, October 2007. The 48 revised full papers and 30 revised short papers cover management of distributed networks, network configuration and planning, network security management, sensor and ad-hoc networks, network monitoring, routing and traffic engineering, management of wireless networks and security on wireless networks.

Ignite the flame of optimism with is motivational masterpiece, Fuel Your Spirit with **Microsoft Usb Flash Drive Manager Standard 10** . In a

downloadable PDF format ( PDF Size: \*), this ebook is a beacon of encouragement. Download now and let the words propel you towards a brighter, more motivated tomorrow.

### **Table of Contents Microsoft Usb Flash Drive Manager Standard 10**

- 1. Understanding the eBook Microsoft Usb Flash Drive Manager Standard 10
	- The Rise of Digital Reading Microsoft Usb Flash Drive Manager Standard 10
	- Advantages of eBooks Over Traditional Books
- 2. Identifying Microsoft Usb Flash Drive Manager Standard 10
	- Exploring Different Genres
	- Considering Fiction vs. Non-Fiction
	- Determining Your Reading Goals
- 3. Choosing the Right eBook Platform
	- Popular eBook Platforms
	- Features to Look for in an Microsoft Usb Flash Drive Manager Standard 10
	- User-Friendly Interface
- 4. Exploring eBook Recommendations from Microsoft Usb Flash Drive Manager Standard 10
	- Personalized Recommendations
	- Microsoft Usb Flash Drive Manager Standard 10 User Reviews and Ratings
	- Microsoft Usb Flash Drive Manager Standard 10 and Bestseller Lists
- 5. Accessing Microsoft Usb Flash Drive Manager Standard 10 Free and Paid eBooks
	- Microsoft Usb Flash Drive Manager Standard 10 Public Domain eBooks
	- Microsoft Usb Flash Drive Manager Standard 10 eBook Subscription Services
	- Microsoft Usb Flash Drive Manager Standard 10 Budget-

Friendly Options

- 6. Navigating Microsoft Usb Flash Drive Manager Standard 10 eBook Formats
	- ePub, PDF, MOBI, and More
	- Microsoft Usb Flash Drive Manager Standard 10 Compatibility with Devices
	- Microsoft Usb Flash Drive Manager Standard 10 Enhanced eBook Features
- 7. Enhancing Your Reading Experience
	- Adjustable Fonts and Text Sizes of Microsoft Usb Flash Drive Manager Standard 10
	- Highlighting and Note-Taking Microsoft Usb Flash Drive Manager Standard 10
	- Interactive Elements Microsoft Usb Flash Drive Manager Standard 10
- 8. Staying Engaged with Microsoft Usb Flash Drive Manager Standard 10
	- Joining Online Reading Communities
	- Participating in Virtual Book Clubs
	- Following Authors and Publishers Microsoft Usb Flash Drive Manager Standard 10
- 9. Balancing eBooks and Physical Books Microsoft Usb Flash Drive Manager Standard 10
	- Benefits of a Digital Library
	- Creating a Diverse Reading Collection Microsoft Usb Flash Drive Manager Standard 10
- 10. Overcoming Reading Challenges
	- Dealing with Digital Eye Strain
	- Minimizing Distractions
	- Managing Screen Time
- 11. Cultivating a Reading Routine Microsoft Usb Flash Drive Manager Standard 10
	- Setting Reading Goals Microsoft Usb Flash Drive Manager Standard 10
	- Carving Out Dedicated Reading Time
- 12. Sourcing Reliable Information of Microsoft Usb Flash Drive Manager Standard 10
	- Fact-Checking eBook Content of Microsoft Usb Flash Drive Manager Standard 10
	- Distinguishing Credible Sources
- 13. Promoting Lifelong Learning
	- Utilizing eBooks for Skill Development
	- Exploring Educational eBooks
- 14. Embracing eBook Trends
	- $\circ$  Integration of Multimedia Elements
	- Interactive and Gamified eBooks

## **Microsoft Usb Flash Drive Manager Standard 10 Introduction**

Microsoft Usb Flash Drive Manager Standard 10 Offers over 60,000 free eBooks, including many classics that are in the public domain. Open Library: Provides access to over 1 million free eBooks, including classic literature and contemporary works. Microsoft Usb Flash Drive Manager Standard 10 Offers a vast collection of books, some of which are available for free as PDF downloads, particularly older books in the public domain. Microsoft Usb Flash Drive Manager Standard 10 : This website hosts a vast collection of scientific articles, books, and textbooks. While it operates in a legal gray area due to copyright issues, its a popular resource for finding various publications. Internet Archive for Microsoft Usb Flash Drive Manager Standard 10 : Has an extensive collection of digital content, including books, articles, videos, and more. It has a massive library of free downloadable books. Free-eBooks Microsoft Usb Flash Drive Manager Standard 10 Offers a diverse range of free eBooks across various genres. Microsoft Usb Flash Drive

Manager Standard 10 Focuses mainly on educational books, textbooks, and business books. It offers free PDF downloads for educational purposes. Microsoft Usb Flash Drive Manager Standard 10 Provides a large selection of free eBooks in different genres, which are available for download in various formats, including PDF. Finding specific Microsoft Usb Flash Drive Manager Standard 10, especially related to Microsoft Usb Flash Drive Manager Standard 10, might be challenging as theyre often artistic creations rather than practical blueprints. However, you can explore the following steps to search for or create your own Online Searches: Look for websites, forums, or blogs dedicated to Microsoft Usb Flash Drive Manager Standard 10, Sometimes enthusiasts share their designs or concepts in PDF format. Books and Magazines Some Microsoft Usb Flash Drive Manager Standard 10 books or magazines might include. Look for these in online stores or libraries. Remember that while Microsoft Usb Flash Drive Manager Standard 10, sharing copyrighted material without permission is not legal. Always ensure youre either creating your own or obtaining them from legitimate sources that allow sharing and downloading. Library Check if your local library offers eBook lending services. Many libraries have digital catalogs where you can borrow Microsoft Usb Flash Drive Manager Standard 10 eBooks for free, including popular titles.Online Retailers: Websites like Amazon, Google Books, or Apple Books often sell eBooks. Sometimes, authors or publishers offer promotions or free periods for certain books.Authors Website Occasionally, authors provide excerpts or short stories for free on their websites. While this might not be the Microsoft Usb Flash Drive Manager Standard 10 full book , it can give you a taste of the authors writing style.Subscription Services Platforms like Kindle Unlimited or Scribd offer subscription-based access to a wide range of Microsoft Usb Flash Drive Manager Standard 10 eBooks, including some popular titles.

## **FAQs About Microsoft Usb Flash Drive Manager Standard 10 Books**

How do I know which eBook platform is the best for me? Finding the best eBook platform depends on your reading preferences and device compatibility. Research different platforms, read user reviews, and explore their features before making a choice. Are free eBooks of good quality? Yes, many reputable platforms offer high-quality free eBooks, including classics and public domain works. However, make sure to verify the source to ensure the eBook credibility. Can I read eBooks without an eReader? Absolutely! Most eBook platforms offer web-based readers or mobile apps that allow you to read eBooks on your computer, tablet, or smartphone. How do I avoid digital eye strain while reading eBooks? To prevent digital eye strain, take regular breaks, adjust the font size and background color, and ensure proper lighting while reading eBooks. What the advantage of interactive eBooks? Interactive eBooks incorporate multimedia elements, quizzes, and activities, enhancing the reader engagement and providing a more immersive learning experience. Microsoft Usb Flash Drive Manager Standard 10 is one of the best book in our library for free trial. We provide copy of Microsoft Usb Flash Drive Manager Standard 10 in digital format, so the resources that you find are reliable. There are also many Ebooks of related with Microsoft Usb Flash Drive Manager Standard 10. Where to download Microsoft Usb Flash Drive Manager Standard 10 online for free? Are you looking for Microsoft Usb Flash Drive Manager Standard 10 PDF? This is definitely going to save you time and cash in something you should think about.

## **Microsoft Usb Flash Drive Manager Standard 10 :**

## **janne teller hvis der var krig i norden pdf google sheets** - Jul 22 2023

web af janne teller 2018 tilføj til liste fiktions essay der er krig i norden og demokratiet er brudt sammen eneste overlevelsesmulighed for en

dansk familie er asyl i egypten men

hvis det var krig i norden janne teller adlibris bokhandel - Nov 02 2021

## **42 hvis der var krig i norden archive org** - Jun 09 2022

web jul 6 2017 the latest addition to my website is janne teller s hvis der var krig i norden war this is a story that imagines that it is the danes that become refugees in the

**hvis der var krig i norden janne teller bibliotek dk** - Jan 16 2023 web hvis der var krig i norden bogfolk society culture hvis nu der var krig i norden hvor ville du tage hen fredsaktivist og forfatter janne teller som selv er anden

## **biografi janne teller** - Feb 05 2022

web mar 9 2015 pris 147 kr häftad 2015 tillfälligt slut köp boken hvis det var krig i norden av janne teller isbn 9788282201025 hos adlibris fraktfritt över 299 kr alltid bra

*hvis det var krig i norden av janne teller samfunn og debatt* - Feb 17 2023

web danmark danskere krig flygtninge norden få hvis der var krig i norden af janne teller som bog på dansk 9788772110721 bøger rummer alle sider af livet læs lyt lev

**guerra by janne teller open library** - Dec 03 2021

*hvis der var krig i norden af janne teller bibliotek dk* - Apr 07 2022 web nichts was im leben wichtig ist 2010 hvis der var krig i norden 2004 dt krieg stell dir vor er wäre hier 2011 kattens tramp 2004 dt die sieben leben der katze 2008 *janne teller wikipedia* - Jan 04 2022

*få hvis der var krig i norden af janne teller som hæftet bog* - Nov 14 2022 web janne teller født 8 april 1964 er dansk forfatter og essayist med østrigsk tysk familiebaggrund hun har bl a skrevet romanerne kom 2008 kattens tramp 2004

## introduction janne teller - Mar 18 2023

web janne teller hvis der var krig i norden war though only sixty four

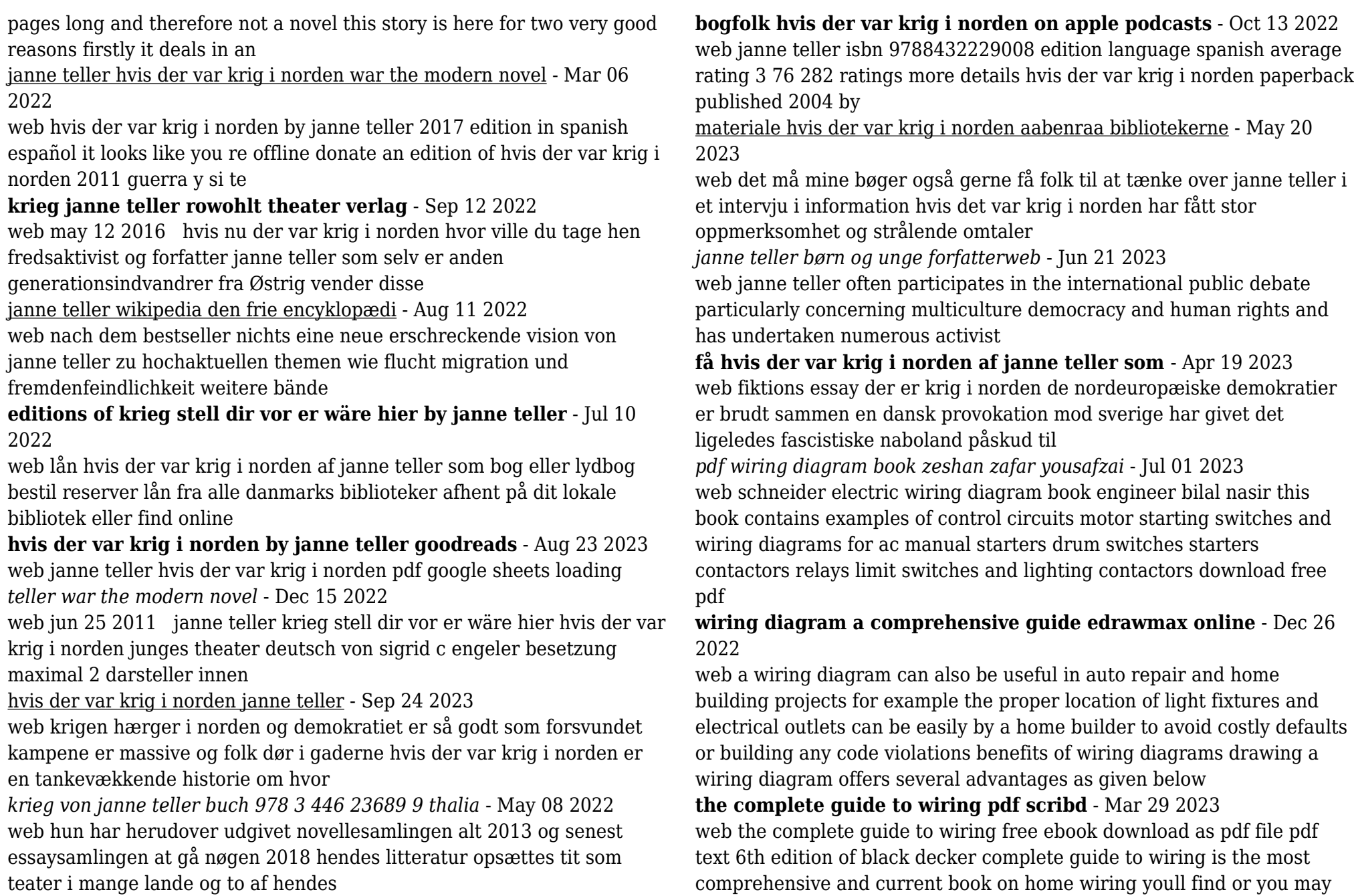

need to substitute 2 runs of 2 wire cable where you formerly used 3 wire cable our new wiring diagrams will show you

#### **wiring diagram definition how to create free examples** - Sep 22 2022

web using edrawmax to create your own wiring diagram step 1 open edrawmax desktop software or edrawmax web based application step 2 navigate to new electrical engineering basic electrical step 3 select one wiring diagram template to edit on it or click the sign to start from scratch

**level 2 electrical installation book pdf wiring diagram** - Oct 24 2022 web feb 19 2023 this comprehensive book starts with the basics of electrical installations it then dives into more complex topics like the national electrical code grounding and wiring diagrams each chapter includes diagrams illustrations and examples to help readers understand the material

**house wiring books free download wiring diagram** - Jul 21 2022 web by admin december 27 2022 0 comment house wiring books are incredibly helpful for homeowners and aspiring electricians alike they provide detailed instructions for wiring your home from the basics of outlet boxes to more complex tasks like installing a

**101 wiring diagram book mechanical engineering** - Mar 17 2022 web jul 19 2023 101 wiring diagram book pages 500 101 wiring diagram book contents standard elementary diagram symbols nema and iec markings and schematic diagrams control and power connection table 4

**wiring diagram books wiring digital and schematic** - Feb 25 2023 web feb 22 2022 the diagrams in a wiring diagram book can be divided into two main categories schematic diagrams and pictorial diagrams schematic diagrams are abstract line drawings that show the flow of current between components of the system

### **electrical wiring books free pdf wiring digital and schematic** - May 31 2023

web apr 2 2022 in this article we ll discuss the basics of electrical wiring books free pdf and how they can help you save time and money when it comes to your electrical projects electrical wiring diagrams are diagrams that represent the physical connections and layout of an electrical system or circuit

*electric wiring diagrams used abebooks* - Jan 27 2023

web wiring diagrams for light and power wiring symbols house and bell wiring electric discharge lighting meters and connections relays and instrument connections ac motor control starter connections push buttons and special switches dc motor starter diagrams dc generator diagrams fractional horsepower motor diagrams synchronism indicator

**electrical wiring diagram books pdf** - Sep 03 2023

web this electrical wiring diagram books pdf book is available in pdf formate downlod free this book learn from this free book and enhance your skills

*electrical wiring books free download pdf diagram circuit* - May 19 2022 web jul 13 2022 by ayesha nabilla july 13 2022 0 comment electric wiring books free pdfs are an invaluable resource for those looking to gain knowledge and expertise in the field of electrical engineering electrical wiring diagram books wiring digital and schematic - Jun 19 2022

web jul 1 2021 an electrical wiring diagram book is a comprehensive guide containing detailed information about how to properly wire an electrical circuit it includes step by step instructions on how to install a breaker box connect the wiring and choose the right type of electrical outlet

### **home electrical wiring a complete guide to home electrical wiring** - Nov 24 2022

web mar 3 2013 residential wiring book home electrical wiring is written by a licensed electrical contractor who explains how to wire small electrical projects rewire or upgrade an older home and wire a new home the book is complete with the most basic electrical codes for each project that are easy to understand along with hundreds of on the **101 wiring diagram book boilersinfo** - Aug 22 2022

web nov 15 2022 the wiring diagram book includes the following electrical wiring diagrams symbols and formulas table of contents standard elementary diagram symbols nema and iec markings and schematic diagrams control and power connection table 4 terminology examples of control circuits 2 wire control 3 wire control shunting *wiring diagram book schneider electric yumpu* - Apr 29 2023 web on a 4 wire 3 phase wye circuit where the major portion of the load consists of nonlinear loads br such as electric discharge lighting electronic computer data processing or similar equipment br there are harmonic currents present in the neutral conductor and the neutral shall be considered br

wiring diagram book daltco - Aug 02 2023

web i standard elementary diagram symbols 1 3 nema and iec markings and schematic diagrams 4 control and power connection table 4 terminology 5 examples of control circuits 6

electrical wiring diagram book wiring diagram - Apr 17 2022

web jan 27 2023 whether you re a novice or a pro an electrical wiring diagram book is the perfect resource for any homeowner it s a must have for any diyer s toolbox and an essential component of any electrical job start learning today and ensure your home s electrical system is up to code

*wiring book wiring diagram* - Feb 13 2022

web feb 13 2023 with its step by step instructions diagrams and photographs the wiring book provides an essential tool for anyone looking to install upgrade or repair their home s electrical system the wiring book starts off with a detailed overview of the basics of electrical wiring

*pdf electrical wiring books collection free download* - Oct 04 2023 web download electrical wiring books we have learnengineering in compiled a list of best standard text and reference books on electrical wiring subject the listed books are used by students of top universities institutes and top colleges around the world these books provides an clear examples on each and every topics covered in the

#### **yamaha 20hp models service repair workshop manuals** - Sep 08 2022

web yamaha outboards manuals for 2 stroke 4 stroke outboards from 2hp

to 220hp owner service repair manuals for many models purchase or download pdf

yamaha outboard 20hp 20 hp service manual 1996 1997 - Mar 02 2022 web jun 7 2021 videos myyamahaoutboards app yamaha outboard 20 hour service posted 6 07 2021 a guide to what your authorized yamaha outboard dealer will do at

yamaha outboard 20 hour service yamaha outboards - Nov 29 2021

**yamaha marine outboard f20c service repair manual** - Apr 03 2022 web may 29 2019 posted 5 29 2019 learn about how to find and use owner s manuals for your yamaha outboard

maintenance matters owners manuals yamaha outboards - Dec 31 2021

#### **old yamaha outboard manuals to download 1968 2009** - Jun 05 2022

web instant of the 1996 1997 yamaha 20hp 20 hp 2 stroke outboard engine service manual this service manual repair manual covers all two stroke models 1996 thru 1997 fix

**yamaha 20hp outboard service manual 20b 71080 1979** - Feb 01 2022

web our f20 20hp models yamaha outboard engines workshop manuals contain in depth maintenance service and repair information get your emanual now

#### **yamaha 20c service manual pdf download** - May 16 2023

web lit 18616 01 66 service repair manual application 1997 1998 yamaha marine outboard 20hp 20 hp 25hp 25 hp 10v 25v 25v2 2 stroke engines model names 20dm

**20hp models f20 service repair workshop manuals** - Oct 29 2021

#### **f9 9h f15c f20b yamaha motor** - Feb 13 2023

web yamaha f15 f20 15hp 20hp outboard complete workshop service repair manual 2007 download now yamaha 15hp 20hp f15 f20 outboard complete workshop service

**yamaha 20hp models f20 service repair manual pdf** - Nov 10 2022

web yamaha 20hp 25hp outboard 1997 1998 service manual download now yamaha 15 20hp 4 stroke f20mshf 2007 2009 outboard service download now yamaha 20hp **yamaha outboard repair manual** - Jul 06 2022 web this is the complete service repair manual for the yamaha marine outboard f20c it covers complete tear down and rebuild pictures and part diagrams torque specs **yamaha two stroke parts manuals 20hp to 75hp** - Oct 09 2022 web 2006 2010 yamaha 15hp f15 repair manual 1996 1997 yamaha 20hp repair manual all models 2006 2010 yamaha 20hp f20 repair manual 1991 2002 yamaha 25hp repair **download 1995 2006 yamaha outboard service** - Apr 15 2023 web view and download yamaha outboard manuals for free outboard 25w instructions manual yamaha 20hp models service repair manual pdf just give - Aug 07 2022 web yamaha 20v 25v 25v2 service manual download now yamaha 20v outboard motor service manual download now 1997 yamaha 20v and 25v outboard motor service **yamaha outboard free pdf manuals download manualslib** - Mar 14 2023 web 6ag 28199 79 e0 6ag 9 79 1e0 book 1  $\Pi$  2014 $\P$ 11 $\P$ 10 $\P$  $\Pi$  $\Pi$  $\Pi$ emu25053 read this manual carefully before operating this outboard motor keep this yamaha outboard service repair manuals pdf - Sep 20 2023 web f15c f20 f15c f20 owner s manual 6ag 28199 12 u s a edition lit 18626 07 79 6ag 9 12 hyoshi 08 9 3 3 54 pm  $\Box$  1 2019 yamaha motor corporation u s a yamaha 20hp models 20v service repair manual pdf - May 04 2022 web description yamaha 20hp 18 4hp outboard service manual 20b 1979 a4 service manual with 6 chapters and 88 pages covering nomenclature specification engine **yamaha owner s manual library** - Jan 12 2023 web yamaha two stroke parts manuals 20hp to 75hp if your engine isn t listed please browse by year by clicking here 20dmho 25b 25b 30h 25nmho 30deo 30deto *download yamaha outboard repair manual* - Dec 11 2022 web 1997 yamaha 20 mlhv outboard service repair maintenance manual factory service manual 1997 yamaha 20 mshv outboard service repair maintenance manual *yamaha f 20 manuals manualslib* - Aug 19 2023 web we have 8 yamaha f 20 manuals available for free pdf download owner s manual maintenance manual service manual yamaha f 20 owner s manual 110 pages Best Sellers - Books :: [cictp 2012 transportation systems convenient cost effective](https://www.freenew.net/textbook-solutions/book-search/?k=cictp-2012-transportation-systems-convenient-cost-effective.pdf) [charisma the house of beauty](https://www.freenew.net/textbook-solutions/book-search/?k=charisma-the-house-of-beauty.pdf)

web yamaha boats manuals on this page you can find yamaha outboard service repair owner s manuals title file size download link yamaha 100a 115b 115c 115f

*owners manuals yamaha outboards* - Jun 17 2023

web hard copies of owner and service manuals available for purchase here buy a manual enter your primary id to view your owner manual the primary id is located on your

*f15c f20 yamaha owner s manuals* - Jul 18 2023

[chemistry study guide answers holt](https://www.freenew.net/textbook-solutions/book-search/?k=chemistry_study_guide_answers_holt.pdf) [civil war holster patterns](https://www.freenew.net/textbook-solutions/book-search/?k=Civil-War-Holster-Patterns.pdf) [characteristics of stars worksheet answers](https://www.freenew.net/textbook-solutions/book-search/?k=Characteristics_Of_Stars_Worksheet_Answers.pdf) [chemistry 142 the gas laws](https://www.freenew.net/textbook-solutions/book-search/?k=Chemistry_142_The_Gas_Laws.pdf) [chef training manual](https://www.freenew.net/textbook-solutions/book-search/?k=chef_training_manual.pdf) [christian beginnings from nazareth to nicaea](https://www.freenew.net/textbook-solutions/book-search/?k=christian_beginnings_from_nazareth_to_nicaea.pdf) [citroen c4 car repair repair manual](https://www.freenew.net/textbook-solutions/book-search/?k=citroen-c4-car-repair-repair-manual.pdf) [chicken soup diets for fast weight loss](https://www.freenew.net/textbook-solutions/book-search/?k=chicken-soup-diets-for-fast-weight-loss.pdf)